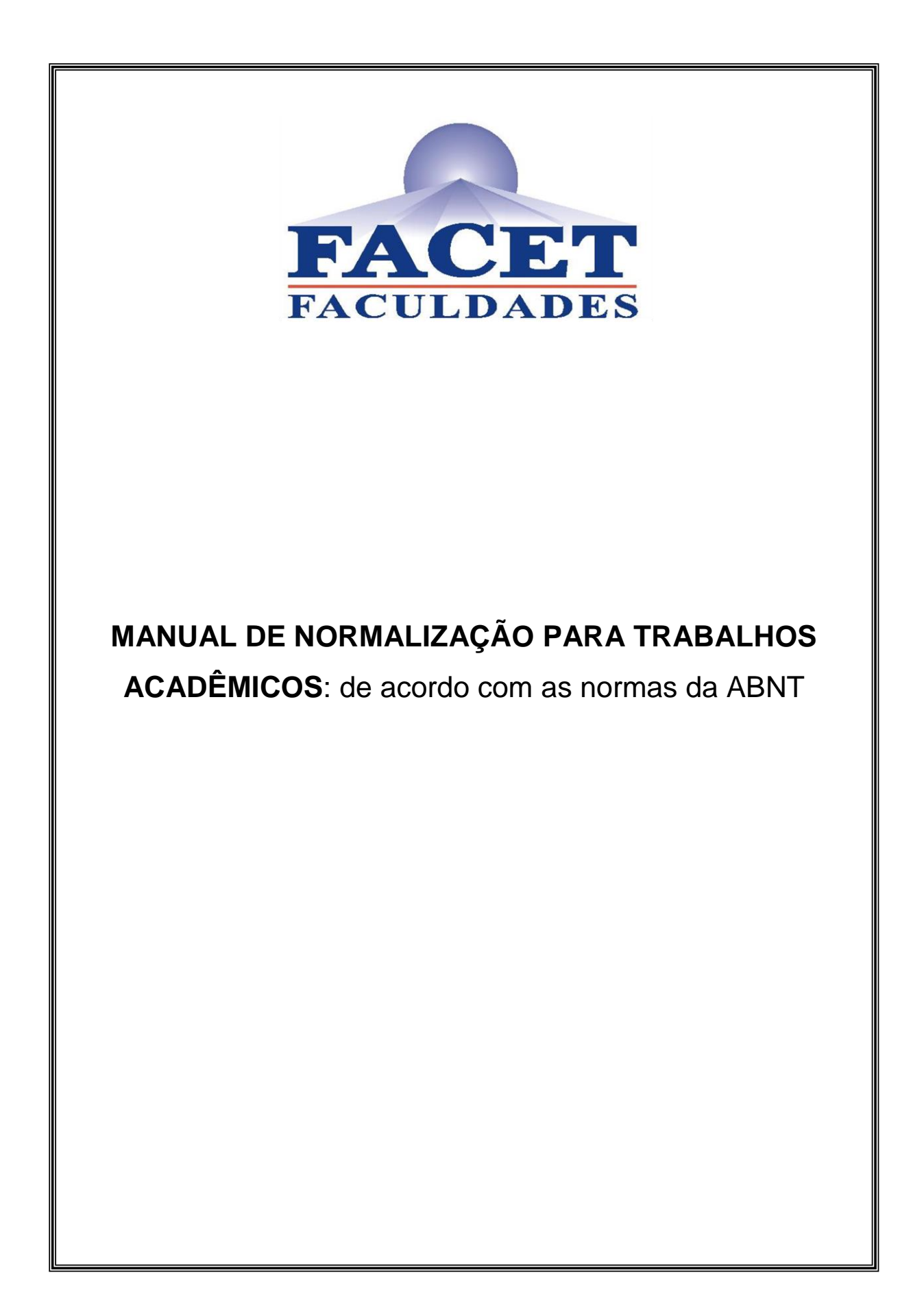

# **APRESENTAÇÃO**

Estimular e desenvolver as diferentes áreas do conhecimento, buscando ampliar as possibilidades de observação, análise, interpretação e compreensão da realidade social, assim como atitudes de crítica, responsabilidade e intervenção, estão entre os deveres de todas as instituições de ensino universitário.

Para além da constante produção do conhecimento por parte do corpo docente, através de suas aulas e campos específicos de investigação, mostra-se mister que os graduandos também desenvolvam atitudes científicas. É importante que estes busquem aprofundar o saber elaborado, apreendido e/ou construído durante o processo ensino-aprendizagem em todas as possibilidades de reflexão e aplicação concreta de conhecimentos, quer nos diferentes trabalhos acadêmicos intra e extraclasse, desenvolvidos nas diferentes disciplinas dos cursos, assim como, principalmente, através do trabalho de conclusão de curso (TCC).

Nesse sentido, o **Manual de normalização de trabalhos acadêmicos**: de acordo com as normas da ABNT, da Faculdade FACET, pretende constituir-se numa ferramenta auxiliar da produção de conhecimentos na instituição. Constitui-se em algumas regras básicas de normatização da elaboração dos diferentes trabalhos desenvolvidos por toda a comunidade acadêmica (trabalhos acadêmicos, relatórios, projetos de pesquisa, artigos, monografias e trabalhos de conclusão de curso), visando proporcionar maior estrutura, clareza, agilidade e padronização para a produção científica da instituição.

O presente manual toma como base as Normas de Documentação da Associação Brasileira de Normas Técnicas (ABNT) e também o Manual de Normalização de Documentos Científicos de acordo com as normas da ABNT da Universidade Federal do Paraná. Foram realizadas algumas adaptações, visando tratar das especificidades da comunidade acadêmica em questão.

# **SUMÁRIO**

<span id="page-2-0"></span>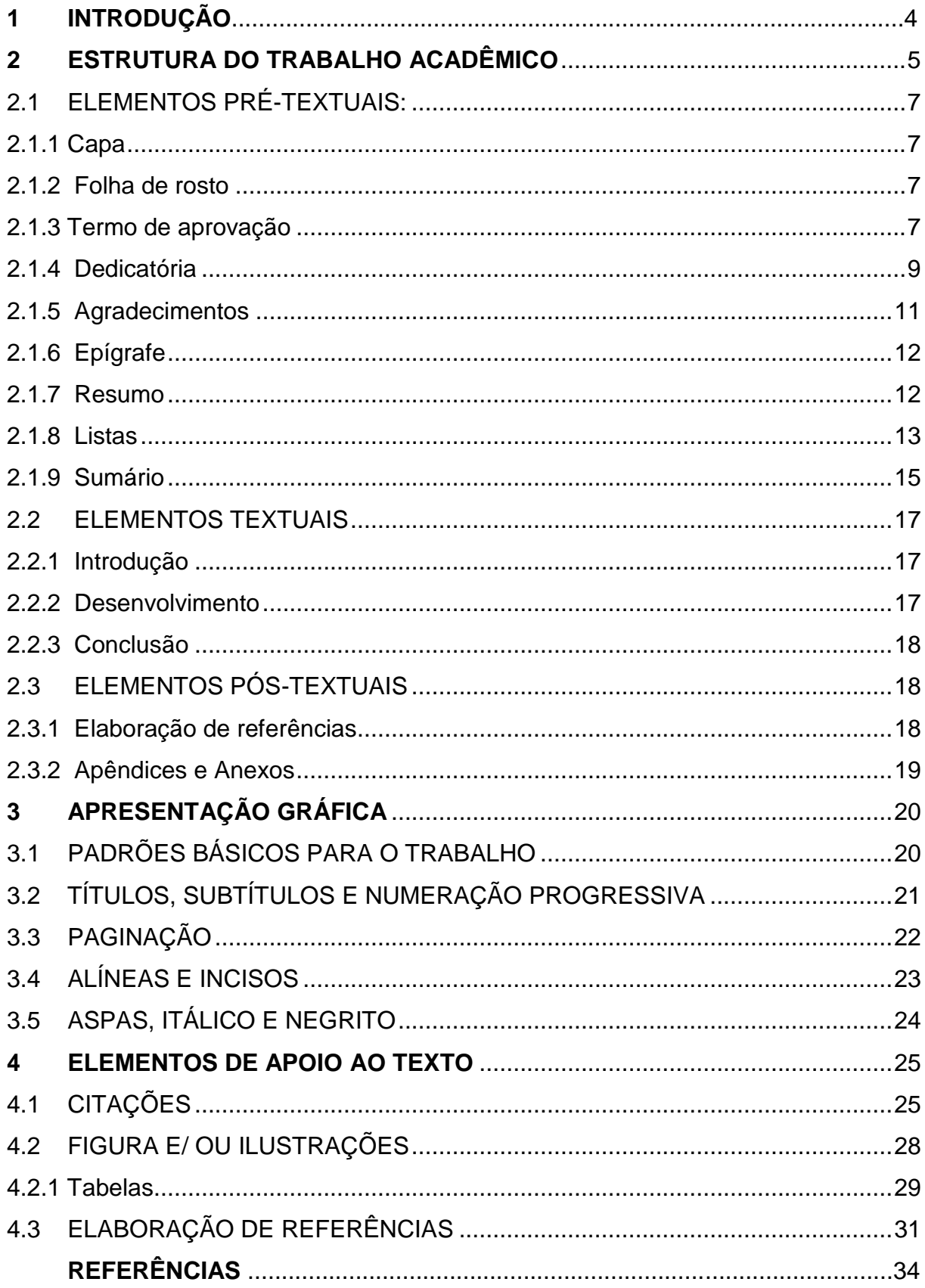

# **1 INTRODUÇÃO**

A elaboração do Trabalho de Conclusão de Curso – TCC é uma experiência fundamental na formação do aluno, pois lhe oferece a oportunidade de lidar com problemas teóricos e empíricos de forma rigorosa e criativa aplicando as habilidades e os conhecimentos adquiridos ao longo da graduação na forma de pesquisa acadêmico-científica.

Para a obtenção do diploma, obrigatoriamente, o aluno deve elaborar o TCC durante o último ano do curso, em etapas pré-estabelecidas, de acordo com o cronograma avaliado pelo orientador de cada aluno, ou equipes de alunos.

Como se trata de um trabalho científico, o TCC deve respeitar um conjunto de parâmetros formais próprios, envolvendo as seguintes etapas: formulação e estudo de problemas e hipóteses, elaboração de um projeto e apresentação dos resultados. Tais etapas, conjugadas e sujeitas à avaliação quanto á lógica e metodologias aplicadas, garantem ao TCC uma estruturação diferenciada daquelas normalmente apresentadas às disciplinas pelos estudantes no decorrer do curso. Por isso, o TCC deve ser concebido e executado conforme uma atividade científica e, nesse sentido, deve respeitar as formalidades à qual se encontra vinculado.

# <span id="page-4-0"></span>**2 ESTRUTURA DO TRABALHO ACADÊMICO**

A estrutura do TCC foi adaptada a partir da ABNT/NBR-14724/2011, e compreende três elementos: pré-textuais, textuais e pós-textuais (Figura 1).

Os elementos pré-textuais são compostos de:

- Capa (obrigatório)
- Lombada (opcional)
- Folha de rosto (obrigatório)
- Errata (opcional)
- Folha de aprovação (obrigatório)
- Dedicatória (opcional)
- Agradecimentos (opcional)
- Epígrafe (opcional)
- Resumo na língua vernácula (obrigatório)
- Lista de ilustrações (opcional)
- Lista de abreviatura e siglas (opcional)
- Lista de símbolos (opcional)
- Sumário (obrigatório)

Os elementos textuais são compostos de:

- Introdução
- Desenvolvimento
- Conclusão

Os elementos pós-textuais são compostos de:

- Referências (obrigatório)
- Glossário (opcional)
- Apêndice (opcional)
- Anexo (opcional)
- Índice (opcional)

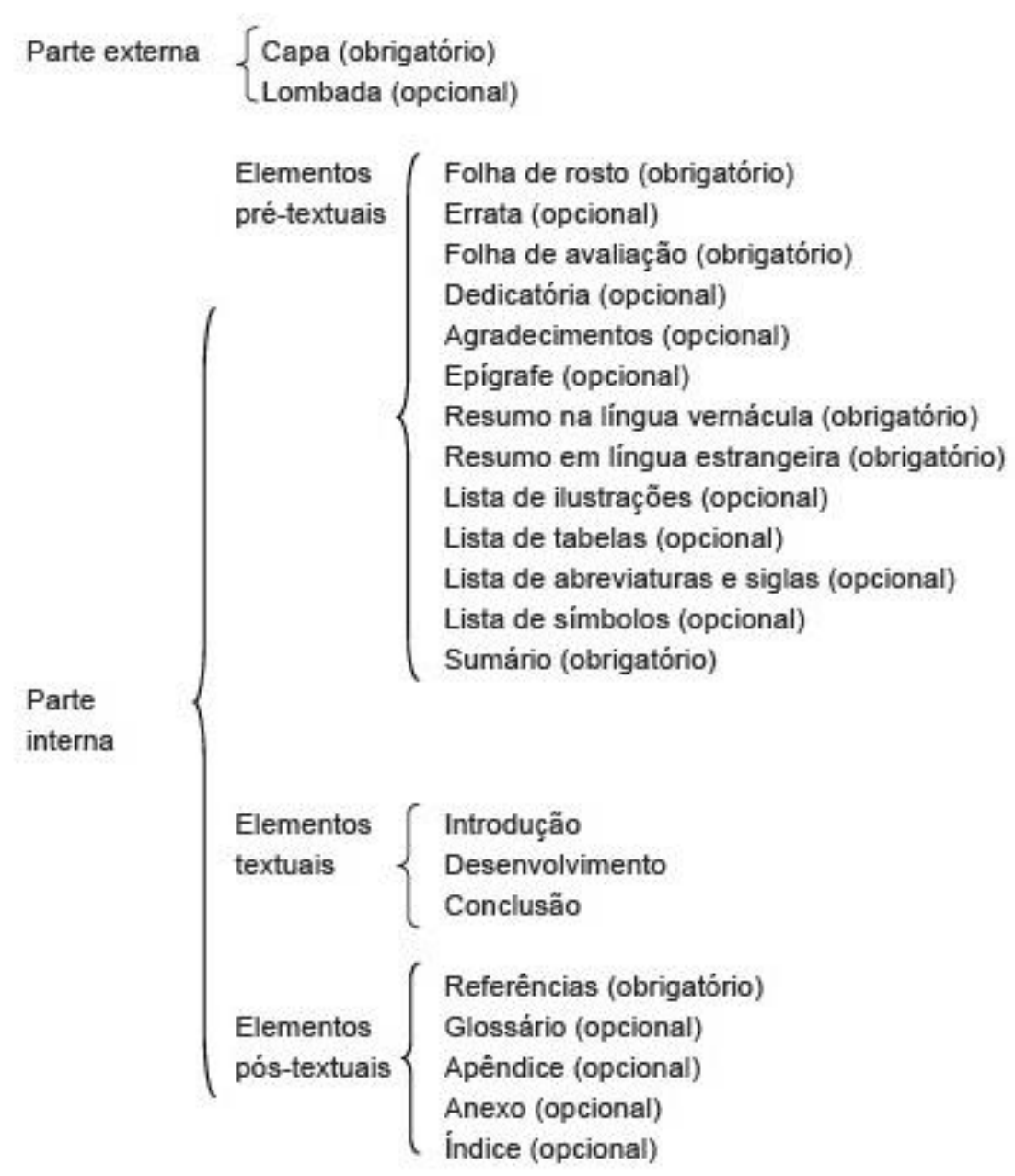

Figura 1 - Estrutura do trabalho acadêmico

Fonte: Associação Brasileira de Normas Técnicas (2011, p. 5).

# <span id="page-6-0"></span>2.1 ELEMENTOS PRÉ-TEXTUAIS:

# <span id="page-6-1"></span>2.1.1 Capa

Elemento obrigatório, sobre o qual se colocam as informações indispensáveis à indicação do trabalho, na seguinte ordem:

- nome do autor;
- título do trabalho:
- subtítulo se houver;
- local da Instituição onde o documento deve ser apresentado;
- data.

Formatação: Fonte Arial ou Times, tamanho 12, espaçamento 1,5, centralizado (Figura 2).

# <span id="page-6-2"></span>2.1.2 Folha de Rosto

A folha de rosto (elemento obrigatório) deve conter os elementos na seguinte ordem:

- nome completo dos autores;
- título do trabalho;
- subtítulo se houver;
- natureza do trabalho (tese, dissertação) e objetivo (aprovação em disciplina, grau pretendido), nome da instituição a que é submetido, área de concentração;
- nome do orientador;
- local (cidade) da instituição onde deve ser apresentado;
- ano da entrega.

Formatação: Fonte Arial ou Times New Roman, tamanho 12, espaçamento 1,5, centralizado (Figura 3). A caixa de texto contendo as notas do trabalho e o nome do orientador deve ser justificada com espaçamento simples (Figura 4).

Figura 2 – Modelo de capa do TCC.

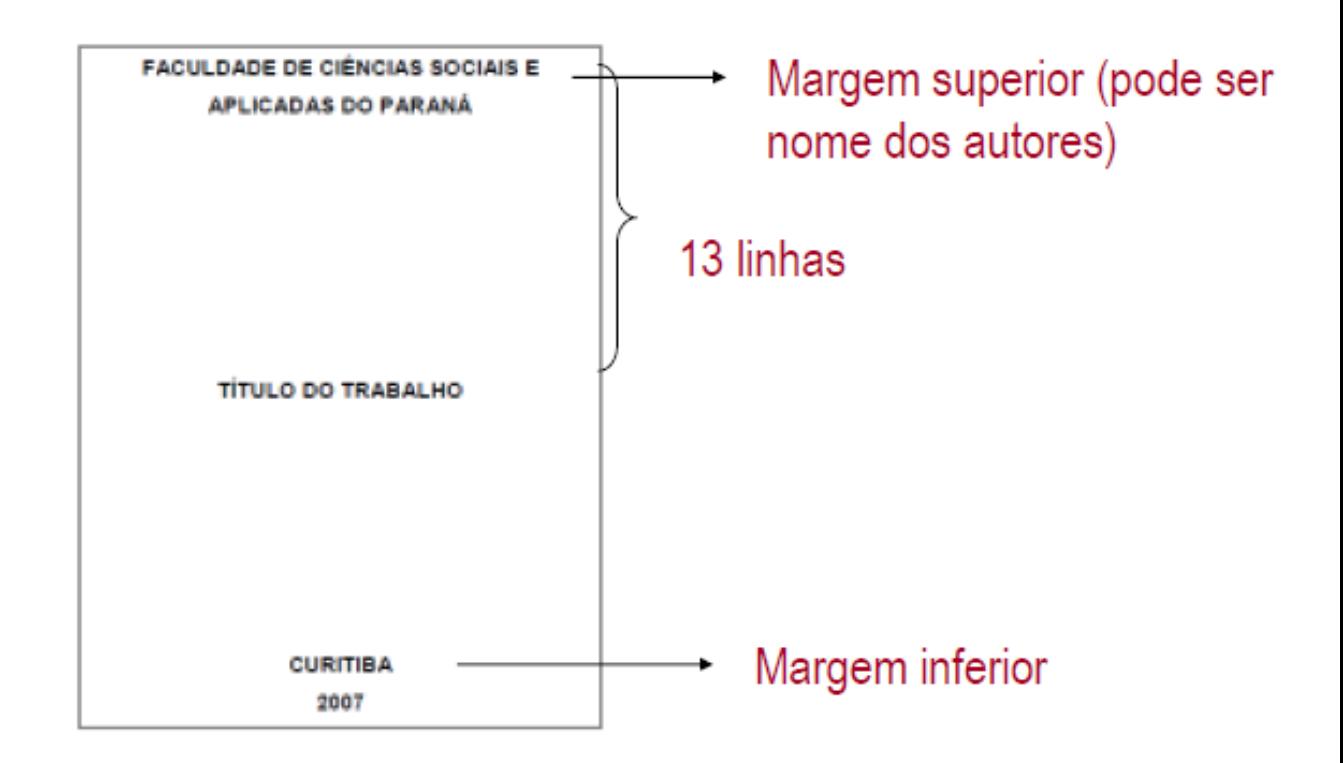

Figura 3 – Modelo de folha de rosto do TCC.

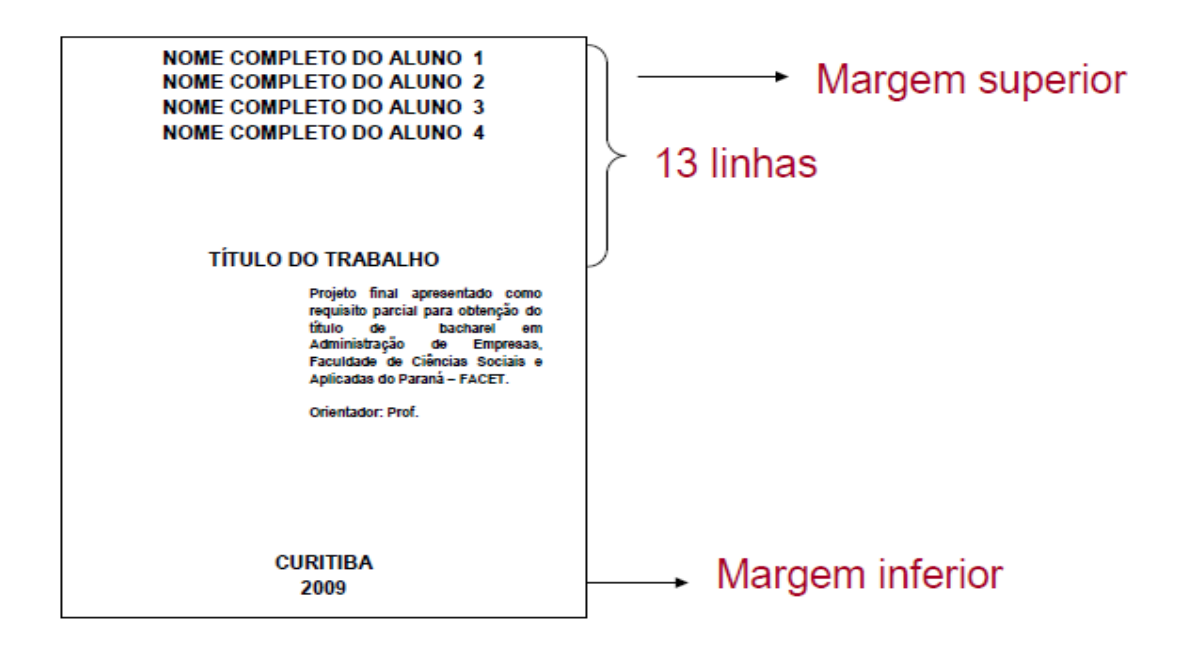

Figura 4 – Modelo de notas de trabalhos acadêmicos.

 Monografia apresentada como requisito parcial à obtenção do título de Bacharel em Administração, Faculdade de Ciências Sociais e Aplicadas do Paraná – Facet

 Relatório final apresentada como requisito parcial à obtenção do título de Bacharel em Contabilidade, Faculdade de Ciências Sociais e Aplicadas do Paraná – Facet

### 2.1.3 Termo de aprovação

Será fornecido ao aluno pela Instituição de ensino, após a aprovação do trabalho pela banca avaliadora, devidamente datado e assinado. Deve ser anexado entre a capa e a folha de rosto da versão final do trabalho. A contagem das páginas é iniciada nesta folha.

# <span id="page-8-0"></span>2.1.4 Dedicatória

Folha opcional, onde o aluno presta homenagem ou dedica seu trabalho. Quando o texto é longo, inicia-se no recuo de parágrafo, a partir da metade inferior da página, com letra e entrelinhamento maior ou menor, a critério do autor. Sendo o texto curto, inicia-se na parte inferior direita da página, com letra tamanho 12 e entrelinhamento simples (Figura 5).

Figura 5 – Modelo de folha de dedicatória do TCC.

<span id="page-9-0"></span> As pessoas mais importantes de nossas vidas: nossos familiares e amigos, fonte de apoio, paciência, inspiração e carinho

### 2.1.5 Agradecimentos

Folha opcional, dirigida àqueles que contribuíram para a elaboração do trabalho. Sendo um texto longo, insere-se o título AGRADECIMENTOS, centralizado, na primeira linha da página, com letra maiúscula negritada, tamanho normal. O texto também utiliza letra 12 e entrelinhamento simples. Quando o texto é curto deve ser inserido na parte inferior direita da página, sem o título, com letra e entrelinhamento normal ou menor, a critério do autor. Quando a dedicatória e os agradecimentos são curtos, podem ser deixados na mesma página, sendo inseridos a partir da metade inferior direita da página, de modo que a última linha escrita coincida com a última linha da folha (Figura 6).

### Figura 6 – Modelo de folha de agradecimentos

### **AGRADECIMENTOS**

Ao professor José Francisco da Silva pela orientação e troca de experiência nessa caminhada.

Aos nossos familiares por todo incentivo, cooperação e carinho.

A todos os professores e demais funcionários da instituição por todas as dicas, força materiais e palavras motivadoras.

Aos amigos pela fraternal amizade, companheirismo e por entender nossa ausência durante esse desafio de nossas vidas.

Aos amores de nossas vidas esposo (as) e filhos (as) por significarem nossa motivação principal.

### <span id="page-11-0"></span>2.1.6 Epígrafe

Outro elemento opcional, a epígrafe constitui-se numa citação que possui alguma relação com o embasamento ou desenvolvimento do trabalho realizado, ou, então, uma reflexão que se quer destacar. O autor possui liberdade de escolha e precisa referenciar a autoria. Fica a critério do autor seu posicionamento na folha.

### 2.1.7 Resumo

Resumo consiste na apresentação concisa dos pontos principais de um texto.

Deve ser redigido em forma de texto escrito, com frases completas, em terceira pessoa. Deve ser inserido em folha distinta, em parágrafo único, sem recuo de parágrafo, alinhado à margem esquerda, com letra normal e entrelinhamento simples. Devem-se evitar citações bibliográficas.

O resumo deve conter, de forma sintética, os aspectos de maior relevância do trabalho: os objetivos, métodos, resultados e conclusões. Constitui-se em uma seqüência de frases objetivas e não uma simples enumeração de tópicos.

Na redação do resumo:

evitar termos redundantes: O autor trata neste trabalho...;

evitar adjetivos, preferindo a substantivação;

usar frases precisas e informativas;

não utilizar parágrafos.

Após o resumo, são inseridas três palavras-chave, termos que apresentam a área de pesquisa e os conceitos ou procedimentos articuladores, antecedidas do título Palavras-chave, na respectiva língua (Figura 11).

#### **RESUMO**

 O relatório apresenta um plano de cargos e salários, ferramenta gerencial utilizada para estruturar os cargos e salários da empresa Mundilog Soluções Logisticas, o qual propicia estabelecer funções de autoridade e simplificação do trabalho. Observado, relatado e analisado o histórico da empresa Mundilog Soluções Logisticas, buscou-se a obtenção de dados que serviram de base para estruturação da pesquisa salarial e dos cargos. Foram efetuados cálculos, análise e tratamento dos dados os quais posteriormente foram comparados ao mercado. A comparação entre as informações obtidas foi utilizada para adequar a estrutura salarial da empresa ao mercado, buscando atingir o equilíbrio interno e externo. O plano de cargos e salários prevê acréscimos financeiros e benéficos que serão atribuídos a cada funcionários salientando que se encontra em análise pelos sócios-gerentes para total implementação.

 Palavras-chave: Descrição de cargos. Pesquisa salarial. Plano de cargos e salários.

<span id="page-12-0"></span>2.1.8 Listas

Todas as ilustrações do TCC, devem ser sinalizadas no texto ou entre parênteses no final da frase.

Quando um trabalho científico faz uso de várias ilustrações (gráficos, tabelas, quadros, mapas, abreviaturas e símbolos), deve-se apresentar, após o sumário, uma descrição de tais itens, indicando a página de localização no texto. Quando há vários itens de um mesmo tipo de ilustração, pode-se criar uma lista específica para este, apresentando esta especificidade em seu título (LISTA DE TABELAS, LISTA DE GRÁFICOS, LISTA DE QUADROS, etc.), que é inserido na primeira linha da folha, centralizado, com letra 12 maiúscula negritada (Figura 8). Com exceção das tabelas e quadros, todas as outras ilustrações podem ser denominadas de FIGURAS. Listas muito extensas devem ser colocadas em folhas distintas. Entretanto, caso haja várias ilustrações, mas de diferentes tipos, deve-se intitular LISTA DE ILUSTRAÇÕES e relacionar os itens de acordo com a ordem em que aparecem no texto, ou separandoos por tipo específico de ilustração.

Na lista, a especificidade da ilustração (QUADRO, TABELA, GRÁFICO, etc.) é escrita, junto à margem esquerda, seguida do número indicativo e progressivo especificador. Semelhante ao sumário, os itens são ligados ao número indicativo da página em que se encontram por uma linha pontilhada (sem negrito) (Figura 9).

A lista de abreviaturas consiste na relação alfabética das abreviaturas e siglas utilizadas no texto, seguidas das palavras ou expressões correspondentes grafadas por extenso. Recomenda-se a elaboração de lista própria para cada tipo. As listas de siglas e abreviaturas devem ser organizadas respeitando a ordem alfabética dos itens. Deve-se buscar padronizar a estética das listas inseridas no trabalho(Figura 10).

Figura 8 – Modelo de lista de gráficos do TCC.

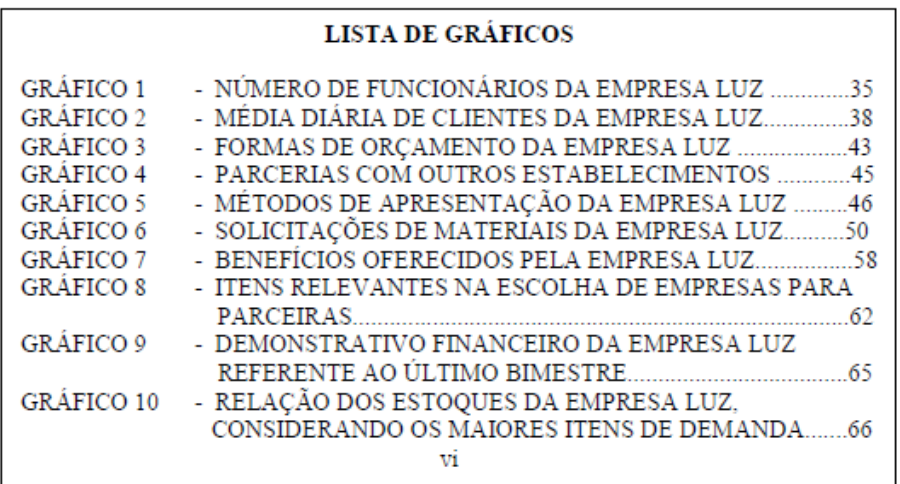

Figura 9 – Modelo de lista de ilustrações do TCC.

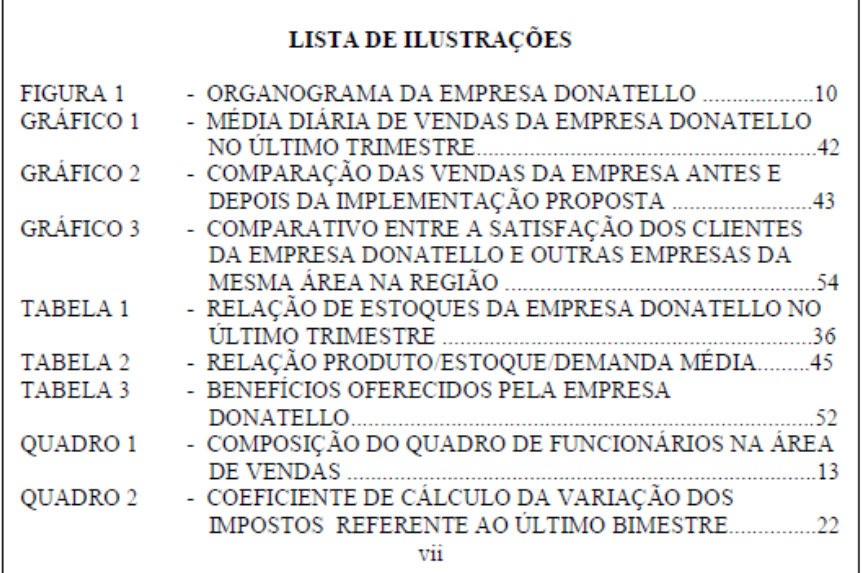

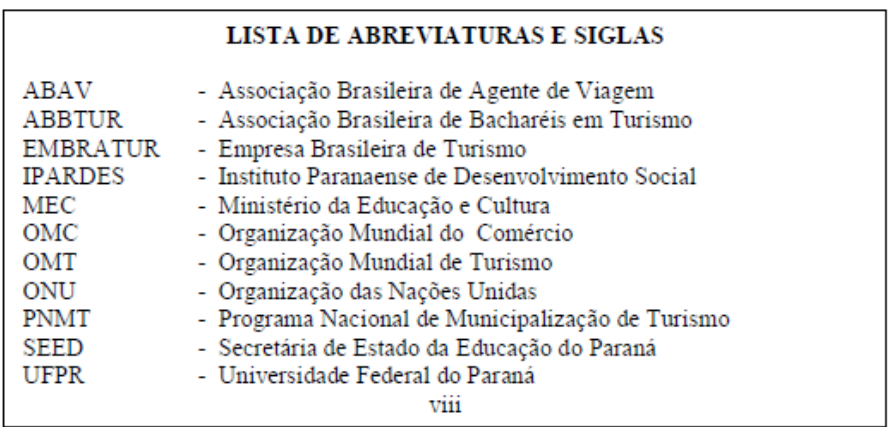

Figura 10 – Modelo de lista de abreviaturas e siglas do TCC.

### 2.1.9 Sumário

Consiste na enumeração das principais divisões, seções e outras partes do trabalho, na ordem em que aparecem no texto, acompanhadas da página inicial . As divisões devem estar numeradas em algarismos arábicos, a partir da Introdução até as Referências. Havendo subdivisões, deve ser adotada a numeração progressiva, sempre em número arábico e a distinção de caracteres, de acordo com a ABNT/NB-6024. Todos os itens do sumário são ligados ao indicativo da página em que se encontram através de uma linha pontilhada (sem negrito). Tais indicativos devem alinhar-se à margem direita da folha (Figura 7).

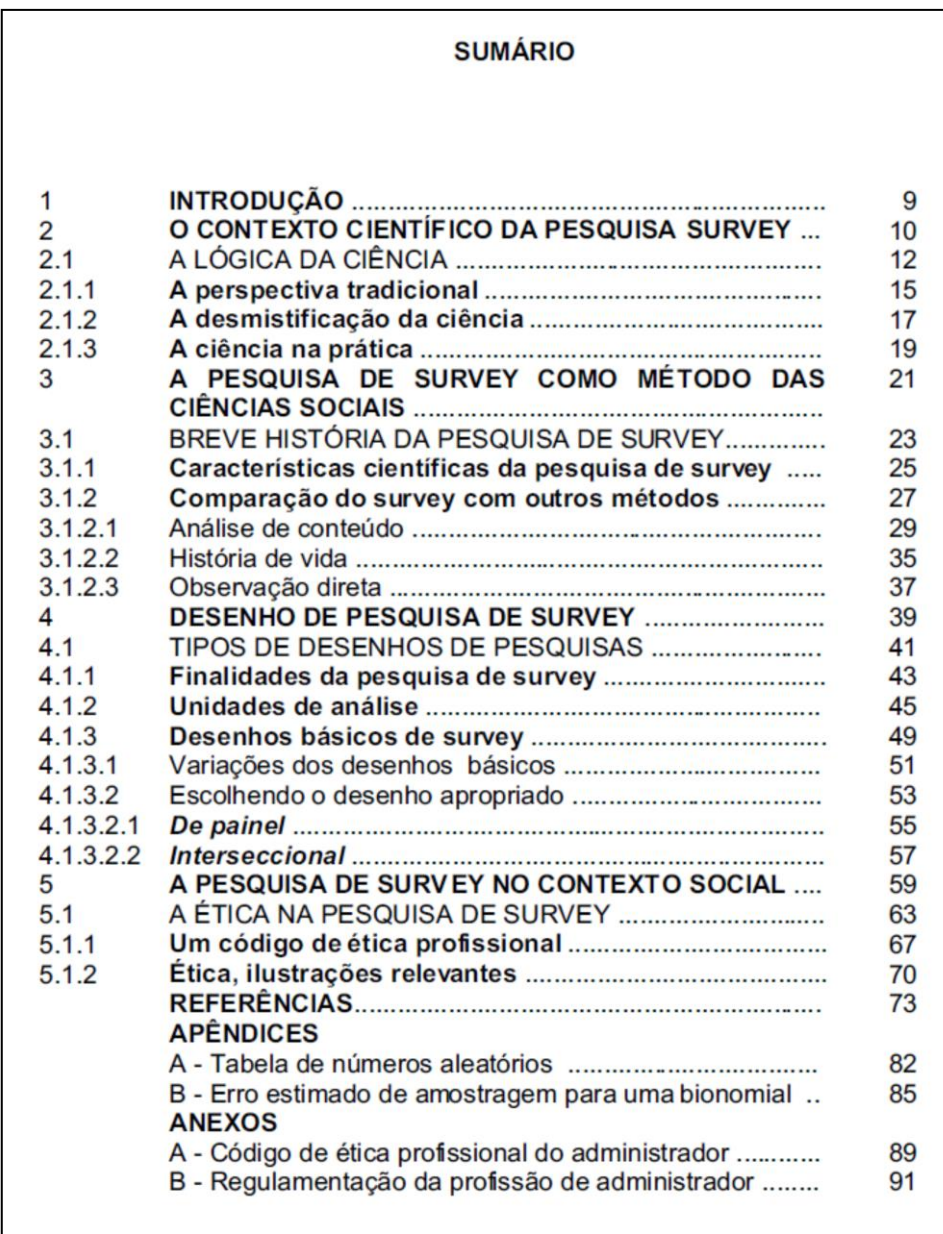

Figura 7 – Modelo de sumário do TCC.

### <span id="page-16-0"></span>2.2 ELEMENTOS TEXTUAIS

#### <span id="page-16-1"></span>2.2.1 Introdução

É uma apresentação geral do trabalho desenvolvido.

Na introdução, deve-se contextualizar o tema/objeto do trabalho; indicar os objetivos, finalidades, justificativas e teorias. Aqui, faz-se a descrição do assunto principal do trabalho desenvolvido (localização, histórico, descrição de problemas, desenvolvimento de hipóteses). Também é necessário inserir um breve roteiro da ordem de exposição dos tópicos no desenvolvimento do texto.

A introdução é o primeiro item das seções primárias (capítulos) do texto. Seu título deve ser inserido na primeira linha da folha, alinhado à margem esquerda, antecedido do numeral 1, sem ponto, utilizando um espaçamento mínimo de dois caracteres entre o indicativo da numeração e o título. Deve ser escrito com letra maiúscula negritada, tamanho 12.

### <span id="page-16-2"></span>2.2.2 Desenvolvimento

Consiste na parte principal do trabalho, na qual demonstram-se as teorias, metodologias e processos de implementação desenvolvidos para a obtenção de resultados e conclusões. Também não há um padrão único para esta seção. Nela, normalmente, encontra-se a revisão da literatura, na qual apresenta-se a evolução do assunto em questão, assim como evidenciam-se e comparam-se diferentes autores e teorias já publicadas, que auxiliam na compreensão, fundamentação e definição de encaminhamentos para o trabalho.

Outro ponto importante, nesta parte do texto, é a descrição dos métodos, procedimentos, técnicas e materiais utilizados nas diferentes etapas do trabalho. Esta descrição deve ser precisa e detalhada, possibilitando a percepção do trabalho desenvolvido como um todo, assim como a repetição, caso seja de interesse do leitor. Devem-se justificar métodos e técnicas utilizadas, assim como não esquecer de referenciar suas autorias.

Também, nesta parte do trabalho, deve-se apresentar e analisar os dados obtidos através das reflexões teóricas ou da pesquisa de campo ou de práticas de intervenção. Contribui para a apresentação, análise e interpretação dos dados o uso de tabelas, gráficos, quadros, ou demais tipos de ilustração, que facilitam a visualização, assim como agilizam e tornam mais claras as análises e conclusões. Os dados obtidos durante o trabalho devem constar no corpo do texto ou, em casos específicos, nos apêndices e anexos do trabalho.

### <span id="page-17-0"></span>2.2.3 Conclusão

O trabalho deve ser finalizado deixando em evidência os principais resultados, discussões e reflexões, obtidos a partir do estudo/pesquisa, embasados em dados comprovados e fundamentados no correr do texto.

A conclusão consiste na parte final do texto, na qual se apresentam as conclusões correspondentes aos objetivos ou hipóteses. Nesta seção, cabe destacar o alcance e/ou conseqüências das contribuições elaboradas no trabalho, assim como novos questionamentos, surgidos no desenvolvimento da pesquisa, que podem originar novas pesquisas acadêmicas.

### <span id="page-17-1"></span>2.3 ELEMENTOS PÓS-TEXTUAIS

### <span id="page-17-2"></span>2.3.1 Referências

De acordo com a NBR 6023 Referência é o conjunto padronizado de elementos descritivos, retirados de um documento, que permite sua identificação individual. (ABNT, 2002)

Na primeira linha da folha, inscreve-se o título REFERÊNCIAS, em letra padrão, maiúscula negritada, alinhado à margem esquerda, deixando uma linha em branco entre este e as referências, que também devem ser escritas na letra padrão utilizada no texto e respeitar a ordem alfabética para sua inserção. Fica a critério do autor alinhar ou não as referências à margem direita, sendo imprescindível padronizar a escolha. Quanto ao espaçamento, entre as linhas de uma mesma referência, adotase entrelinhamento menor (simples). Já entre referências diferentes, deixa-se uma linha em branco (Figura 12).

Figura 12 – Modelo de referências do TCC.

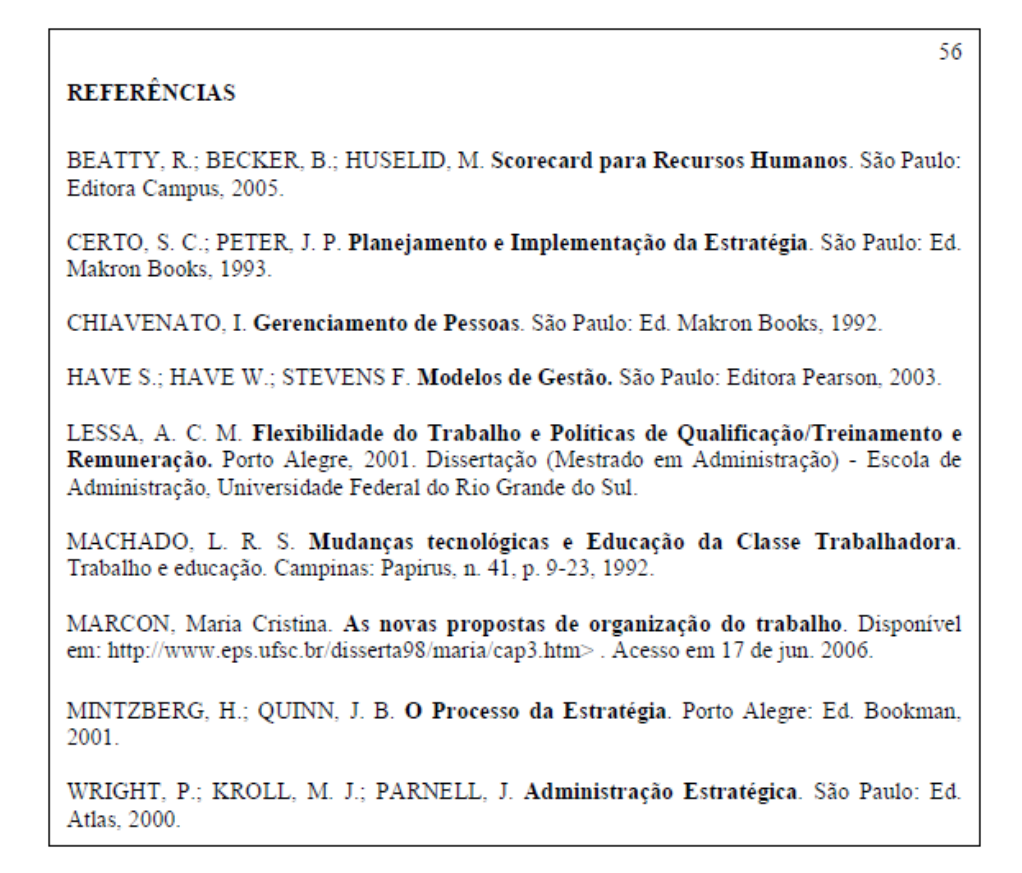

#### <span id="page-18-0"></span>2.3.2 Apêndices e Anexos

Os apêndices e anexos constituem-se de materiais complementares ao texto, que só devem ser incluídos quando forem imprescindíveis à compreensão do trabalho desenvolvido. São inseridos entre os elementos pós-textuais para evitar quebrar a seqüência lógica da exposição do texto.

Os apêndices são compostos de materiais elaborados pelo próprio autor, a fim de complementar sua argumentação: tabelas, quadros, gráficos, cartas e outras ilustrações dos instrumentos ou resultados da pesquisa. Os anexos são documentos não elaborados pelo autor, que servem de fundamentação, comprovação ou ilustração, como mapas, leis, estatutos, regimentos, etc.

Cada apêndice ou anexo deve iniciar em folha própria, devendo ser numerado com algarismos arábicos, seguidos de título que demonstre sua especificidade. Os apêndices são incluídos após as referências e os anexos após os apêndices, devendo constar a indicação destes no sumário, sem o detalhamento de cada apêndice ou anexo. A numeração das páginas deve ser contínua a do texto. Os títulos devem ser inseridos na primeira linha da folha, com letra maiúscula, sem negrito. Para títulos curtos, deve-se centralizá-los. Já títulos longos devem ser alinhados à margem esquerda e a primeira letra da segunda linha do título deve iniciar abaixo da primeira letra do título. Nos anexos é necessário, inserir abaixo do documento, a fonte/autoria/pertencimento do documento.

Quando não houver possibilidade de incluir o título no próprio apêndice ou anexo, pode-se usar uma página precedendo o documento, na qual o título deve ser escrito centralizado na folha, com letra maiúscula e em negrito. Quando o número de apêndices e anexos for superior a três, recomenda-se a inclusão de uma lista antecedendo os mesmos. Esta lista deve ser elaborada semelhante às listas iniciais de ilustrações, abreviaturas e siglas.

# <span id="page-19-0"></span>**3 APRESENTAÇÃO GRÁFICA**

Visando certa padronização na apresentação gráfica dos trabalhos acadêmicos, algumas recomendações básicas devem ser seguidas, referentes ao formato, margens, paginação, entrelinhamento, tipo e tamanho de letra, numeração progressiva, etc. Cabe destacar a importância de redigir o trabalho de forma cuidadosa e criteriosa, buscando transmitir as informações de forma precisa, clara e objetiva, seguindo as normas básicas da escrita formal.

# <span id="page-19-1"></span>3.1 PADRÕES BÁSICOS PARA O TRABALHO

O trabalho deve ser impresso em tinta da cor preta, em folha A4 (201 x 297 mm), utilizando-se apenas um de seus lados. Para a configuração das margens de texto devem ser respeitados os padrões abaixo em destaque:

- a) superior: 3 cm;
- b) inferior: 2 cm;
- c) esquerda: 3 cm;
- d) direita: 2 cm.

O tipo e o tamanho da letra devem seguir o mesmo padrão para todo o texto. O autor pode escolher entre:

a) Arial ou Times New Roman 12 para a digitação de títulos de seções e parágrafos (texto normal como um todo);

b) Arial ou Times New Roman 10 para digitação de citações longas, notas de rodapé, tabelas, quadros e ilustrações.

A primeira linha de cada parágrafo deve ser deslocada 1,5 cm da margem esquerda, constituindo neste o padrão de recuo de parágrafo para todo o texto. Os parágrafos devem estar justificados. O espaçamento entre linhas deve respeitar as seguintes configurações:

a) Espaçamento entrelinhas normal (1,5): para parágrafos de texto;

b) Espaçamento entrelinhas menor (simples): para citações longas, notas de rodapé, quadros, tabelas, ilustrações, referências e resumos.

Recomenda-se não usar espaçamento diferenciado entre os parágrafos.

# <span id="page-20-0"></span>3.2 TÍTULOS, SUBTÍTULOS E NUMERAÇÃO PROGRESSIVA

Os títulos e subtítulos de seções devem estar sempre alinhados à margem esquerda do texto, e são escritos respeitando os padrões de tipo, tamanho de letra e espaçamento do texto. Para facilitar a compreensão da hierarquia interna entre os diferentes títulos e subtítulos no texto, recomenda-se a diferenciação hierárquica do tipo de letra e o uso da numeração progressiva, na qual o título/subtítulo é precedido de seu indicativo numérico. Entre o indicativo numérico e o título deve-se deixar o espaçamento mínimo de dois caracteres (Figura 13).

Figura 13 - Numeração progressiva e padrão para a inserção de títulos e subtítulos.

1 SECÃO PRIMÁRIA 1.1 SEÇÃO SECUNDÁRIA<br>1.1.1 Seção Terciária 1.1.1.1 (.1) Seção quaternária e Seção quinária

As seções primárias (início de capítulos) devem sempre iniciar em páginas distintas. Entre títulos/subtítulos e o início do texto deve-se deixar uma linha em branco, respeitando o mesmo entre o final do texto de uma seção e novo subtítulo. Deve-se ter o cuidado de não deixar o subtítulo das seções isolado no final da página sem o respectivo texto, transferindo, nesse caso, o subtítulo para o início da próxima página, junto ao texto.

# <span id="page-21-0"></span>3.3 PAGINAÇÃO

A paginação de um documento varia de acordo com a extensão do trabalho. Em trabalhos menos extensos, utilizam-se somente algarismos arábicos, no canto superior direito da página. Em documentos que contenham diversos elementos prétextuais, utiliza-se uma combinação entre algarismos romanos, para as páginas que contém estes elementos, e algarismos arábicos, para os elementos textuais e póstextuais. As páginas pré-textuais são numeradas usando algarismos romanos minúsculos, centralizados na margem inferior da página. A partir da introdução, todas as páginas de texto recebem numeração com algarismos arábicos no canto superior direito da página, com exceção da primeira página da introdução, que é contada, mas não numerada.

A capa não é contadas na numeração. A folha de rosto é contada, mas não é numerada. Quando há páginas ocupadas totalmente por tabelas, quadros ou ilustrações impressos na horizontal (formato paisagem) ou na vertical (formato retrato), é facultativa a indicação da numeração.

As páginas pós-textuais são contadas e numeradas normalmente com algarismos arábicos. Os apêndices, documentos elaborados pelo autor, recebem numeração contínua. Já os anexos, sendo documentos não elaborados pelo autor, podem, caso necessidade, conservar a paginação original. Entretanto, tais folhas de anexo são contadas para a paginação do trabalho, mas a indicação do número da página é feita somente na página de rosto que antecede este anexo.

# <span id="page-22-0"></span>3.4 ALÍNEAS E INCISOS

Alíneas são as divisões enumerativas, referentes a um tema ou aspecto tratado no parágrafo. Para fazer uso delas devem ser seguidas as seguintes recomendações:

a) o texto anterior à primeira alínea termina com dois pontos;

b) iniciam-se no recuo de parágrafo inicial (1,5 cm da margem esquerda) e são escritas com letra e entrelinhamento normal;

c) são enumeradas com letras minúsculas ordenadas alfabeticamente, seguidas de fechamento de parênteses;

d) o texto da alínea inicia-se na linha imediatamente abaixo do texto normal;

e) o texto da alínea inicia-se com letra minúscula, exceto no caso de começar com nome próprio;

f) são encerradas com ponto e vírgula, exceto a última que é encerrada com ponto;

g) deixa-se uma linha em branco entre a alínea e o reinício do texto normal.

Os incisos são as divisões existentes nas alíneas:

a) o texto final da alínea anterior ao primeiro inciso termina com dois pontos;

- b) iniciam com hífen,
- c) são alinhados sob a primeira letra do texto da alínea correspondente e são escritos com entrelinhamento normal;
- d) iniciam na linha imediatamente abaixo da alínea que pertencem;
- e) o texto do inciso inicia-se com letra minúscula;
- f) terminam com ponto e vírgula, exceto o último que termina com ponto;
- g) deixa-se uma linha em branco entre o inciso e o reinício do texto.

### Figura 14 - Exemplo de alínea e inciso.

Existem várias maneiras de classificar os sistemas de produção, dentre elas TUBINO (2000) apresenta a seguinte forma:

a) pelo grau de padronização dos produtos;

b) pelo tipo de operações:

- processos contínuos;

- processos discretos.

c) pela natureza do produto.

# <span id="page-23-0"></span>3.5 ASPAS, ITÁLICO E NEGRITO

O uso de aspas, itálico e negrito deve ser uniforme durante todo o texto. Somente o itálico pode ser usado nos casos seguintes:

a) palavras e frases em língua estrangeira e expressões em latim;

b) títulos de documentos citados no texto: livros, revistas, artigos, outros;

c) nomes específicos das ciências biológicas.

A ênfase, em letras ou palavras no texto, quando não for possível realçar através da própria redação, deve ser feita em negrito. Na lista de referências, tanto o itálico quanto o negrito podem ser usados em títulos de documentos.

Há cuidados a serem tomados para o uso das aspas, que são sinais de pontuação:

a) no início e no final de citações que sejam inferiores a cinco linhas;

b) nas citações no rodapé;

c) para registrar expressões do idioma vernáculo usuais apenas no meio profissional;

d) para escrever termos relativizados, nos quais o sentido encontra-se alterado, como no caso de representações e ironias;

e) nas definições conceituais de termos.

### <span id="page-24-0"></span>**4. ELEMENTOS DE APOIO AO TEXTO**

# <span id="page-24-1"></span>4.1 CITAÇÕES

Citação é a menção, no texto, de uma informação colhida de outra fonte. Pode ser direta, indireta e citação de citação. Citações em documentos devem seguir as definições e regras gerais ABNT/NBR-10520/2002.

a) Citação direta

A citação direta é a transcrição literal de parte de um texto. A citação direta, com extensão de até três linhas, é transcrita entre aspas com o mesmo tipo e tamanho de letra utilizados no parágrafo de texto no qual será inserida. A chamada do autor será escrita em maiúscula, quando for referenciada após o texto, e em minúscula , quando estiver sendo referenciada no corpo do texto.

Exemplos:

a) Citações diretas curtas com chamada após o texto

"O relacionamento correto entre os valores e as crenças, a estratégia organizacional e o ambiente empresarial pode melhorar o desempenho organizacional." (DAFT, 1999, p. 248)

O custo Kaizen, por seu turno, visa à "... constante busca de reduções de custo em todas as etapas da manufatura" (MONDEN, 1999, p.221).

b) Citação direta curta com chamada no texto

De acordo com as conclusões de Marshall (1980, p.249) "da mesma forma que não se pode afirmar se é a lâmina inferior ou superior de uma tesoura que corta uma folha de papel, também não se pode discutir se o valor e os preços são governados pela utilidade ou pelo custo de produção".

Quando a citação direta excede três linhas, constituindo-se numa citação longa, deve ser inserida de forma diferenciada. Após sua apresentação no texto normal, é escrita com letra e espaçamento menores (Times New Roman 10 ou Arial 10 e espaçamento simples), tendo como margem esquerda, para todo o texto, 4 cm do recuo normal de parágrafo. Não se deixa deslocamento de parágrafo na primeira linha. A segunda linha e as demais são alinhadas sob a primeira letra do texto da própria citação. As aspas são desnecessárias, pois a forma de apresentação já significa que é citação direta. Deve-se deixar uma linha em branco entre o texto e a citação, assim como após a citação e o retorno ao texto normal.

Exemplo:

Valendo-se de várias hipóteses, Simonse e Mota (1983, p.237) constata que

[...] só o governo pode permanecer ofertando esses empréstimos a prazo mais longo. E com isso passa a dispor de um instrumento sutil de redistribuição de propri edade em favor de certos grupo s privilegiados, poi s os empréstimos a longo prazo, a taxas de juros inferiores à da inflação, são subsídios sem rastros jurídicos.

b) Citação indireta

A citação indireta é redigida pelo autor tomando como base a reflexão de outros autores. Entretanto, deve manter fielmente o sentido do texto original. Entre as formas mais usadas de citação indireta está a paráfrase, a qual, consistindo na reescrita da idéia com as palavras do autor do trabalho, mantem o mesmo tamanho da citação original. Outro tipo muito usado é a condensação, no qual resume-se, em poucas linhas, as idéias centrais de um texto longo, um capítulo, livro, etc., mantendo a idéia do autor original.

### Exemplos:

Segundo MATTOSO (1998), o objetivo da introdução das novas tecnologias consiste no aumento da produtividade reduzindo o trabalho vivo, incorporando à produção, sendo resultado da concorrência entre capitais. Quando avaliadas apenas do ponto de vista de uma empresa, setor ou região, tais inovações transformam-se em causa de desemprego e da precarização dos empregos remanescentes. Os argumentos apresentados por este autor, no entanto, dão conta de que os exemplos microeconômicos de destruição de empregos na verdade não refletem o que ocorre no plano macroeconômico.

Para SOUZA (2000, p.20) em sua dissertação de mestrado, é crescente o número de pequenas empresas que são constituídas não só no Brasil, mas em outros países, proporcionando aos seus gestores cuidados especiais quanto à correta utilização do fluxo de caixa

#### c) Citação de citação

Ter acesso ao documento original é de extrema importância para o desenvolvimento de análises e reflexões, evitando correr o risco de falsas interpretações e incorreções. Entretanto, quando isso não é possível, em raras exceções, quando o material desejado não se encontra traduzido ou há impossibilidade de acesso por ser um documento muito antigo, pode-se fazer uso de um trecho de um outro documento que teve acesso ao documento original. A indicação da fonte pode ser feita na forma textual ou em nota de rodapé.

#### Exemplos:

Para MACHADO, citado por LESSA (2001, p.29), "a polivalência apresenta-se em um nível mais elevado em termos de qualificação do trabalhador do que a multifuncionalidade".

Outra variável que tem importância especial como característica de personalidade é a auto-estima, isto é, a extensão em que o indivíduo se percebe como competente, capaz e que pode prover a satisfação de suas necessidades (KORMAN, apud PASQUALI, 1981,  $p.54$ ).

As notas de rodapé servem para tratar de complementos ao texto, sendo inseridas ao pé da página em que houve a necessidade do comentário, buscando não sobrecarregar o desencadear do texto principal. Constituem-se de esclarecimentos, comentários, citações, indicam as fontes consultadas, etc.

Após a palavra, frase ou parágrafo em que se necessita de uma nota de rodapé, insere-se um número que é apresentado sobrescrito, ou pode ser redigido entre parênteses ou colchetes, separado do texto por um espaço. No pé da folha, separado do texto por uma linha em branco, é inserido o mesmo indicativo numérico. A nota é escrita após a indicação numérica, iniciando-se na margem de parágrafo e as linhas seguintes iniciam-se na margem esquerda do texto, justificado, sem parágrafo. Devese usar letra e entrelinhamento menores (espaçamento simples e Times New Roman 11 ou Arial 10). O texto da nota deve começar e terminar na mesma página em que a nota foi inserida.

# Exemplo:

# <span id="page-27-0"></span>4.2 FIGURAS E/OU ILUSTRAÇÕES

As ilustrações compreendem figuras, fotografias, gráficos, fluxogramas, organogramas, esquemas, desenhos, quadros, lâminas, plantas, etc. Sua apresentação deve respeitar as regras a seguir:

- a) todas as ilustrações deverão ser centralizadas;
- b) o título deve ser constituído da palavra figura e/ ou ilustração ou a designação específica, seguido do número que a identifica em algarismos arábicos, traço e o título da figura centralizado;
- c) na parte inferior, indicar a fonte consultada, quando for elaborada pelo próprio autor, utilizar a expressão "O autor" seguida da data entre parênteses;
- d) a ilustração deve ser colocada o mais próximo de sua citação no texto;
- e) a numeração das ilustrações é independente para cada tipo e sequencial em todo o trabalho.

Exemplos:

<sup>&</sup>lt;sup>1</sup> CASTRO, M. A prática da pesquisa, São Paulo: Atlas, 2000. p.29.

<sup>&</sup>lt;sup>2</sup> NOBREGA, A . Conhecendo a universidade. São Paulo: Abril, 1999. p.305.

<sup>&</sup>lt;sup>3</sup> MELLO, N. Cidadania. Petrópolis: Vozes, 2000. v.3, cap.2, p. 117-20.

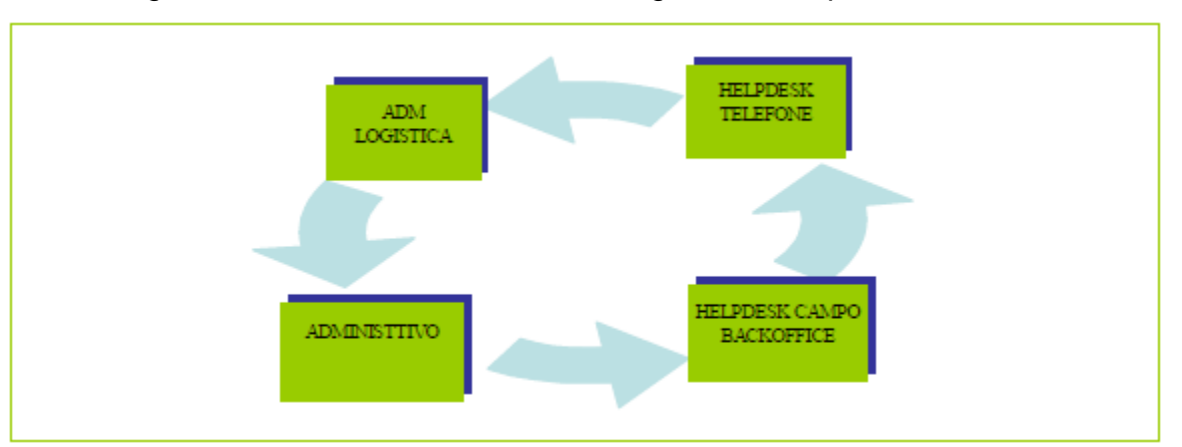

Figura 1 – Setores da Unidade de Negócio da Empresa JTR

FONTE: Empresa JTR.

| QUADRO 21 - INDICADORES DA SLA REFERENTE AO MÊS DE JULHO/2005 A JUNHO/2006 -<br>SETOR HELPDESK - UNIDADE DE NEGÓCIO PREMIER TI - RENAULT DO<br><b>BRASIL S.A.</b> |                                           |       |      |        |        |        |        |        |        |        |        |        |        |        |
|----------------------------------------------------------------------------------------------------|-------------------------------------------|-------|------|--------|--------|--------|--------|--------|--------|--------|--------|--------|--------|--------|
| <b>INICADORES DE RESULTADOS - SLA - SETOR HELPDESK</b>                                                                                                    |                                           |       |      |        |        |        |        |        |        |        |        |        |        |        |
| <b>Boletim Mensal Helpdesk</b>                                                                                                    |                                           |       |      | 2005   |        |        |        |        |        | 2006   |        |        |        |        |
|                                                                                                    |                                           |       |      | jul/05 | ago/05 | set/05 | out/05 | nov/05 | dez/05 | jan/06 | fev/06 | mar/06 | abr/06 | mai/06 |
| Area                                                                                                    | Categoria                                 | Prazo | Meta |        |        |        |        |        |        |        |        |        |        |        |
| <b>Helpdesk</b>                                                                                                    | <b>INCIDENTES BLOQUANT</b>                | 4H    | 80%  |        | 969    |        | 00%    | 100%   | 100%   | 100%   | 1009   | 100%   | 100%   | 100%   |
|                                                                                                    | <b>INCIDENTES PERTURBANT</b>              | 24 H  | 90%  |        |        |        | ooy    | 009    | 1009   | 1009   | 1009   | 009    | 100%   | 100%   |
|                                                                                                    | <b>INCIDENTES PEU PERTURBANT</b>          | 168 H | 90%  |        | 100%   | 100%   | 100%   | 100%   | 100%   | 100%   | 100%   | 100%   | 99%    | 100%   |
|                                                                                                    | <b>Meta Atingida</b><br>Meta Não Atingida |       |      |        |        |        |        |        |        |        |        |        |        |        |
| FONTE: Dados elaborados e trabalhados pelos autores.                                                                                                    |                                           |       |      |        |        |        |        |        |        |        |        |        |        |        |

# 4.2.1 Tabelas

A tabela é a representação de informações em forma não-discursiva, sua finalidade básica é resumir ou sintetizar dados de maneira a fornecer o máximo de informações num mínimo de espaço. A ABNT recomenda a consulta ao documento "Normas de apresentação tabular" (IBGE, 1993).

Na apresentação de uma tabela devem ser levados em consideração os seguintes critérios:

- a) toda tabela deve ter significado próprio, dispensando consultas ao texto;
- b) a tabela deve ser colocada em posição vertical, para facilitar a leitura dos dados. No caso em que isso seja impossível, deve ser colocada em posição

horizontal, com o título voltado para a margem esquerda da folha. Se a tabela ou quadro não couber em uma página, deve ser continuado na página seguinte. Neste caso o final não será delimitado por traço horizontal na parte inferior e o cabeçalho será repetido na página seguinte;

- c) no texto devem ser indicadas pela palavra Tabela acompanhada do número de ordem em algarismo arábico.
- d) As fontes bibliográficas utilizadas na elaboração da tabela são colocadas na parte inferior da mesma precedido da palavra Fonte. Seu espaçamento entrelinhas é simples e utiliza-se fonte tamanho 10 em minúsculas;
- e) Não há indicação de fonte na tabela quando as informações nela contidas são originadas do próprio trabalho.

Exemplo:

<span id="page-29-0"></span>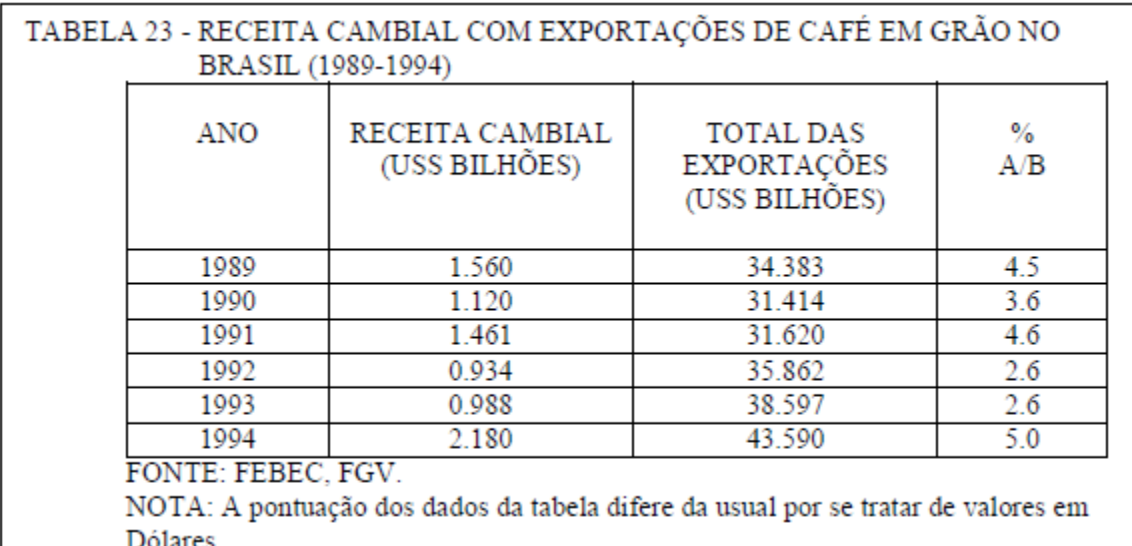

# 4.3 ELABORAÇÃO DE REFERÊNCIAS

Referência é o conjunto padronizado de elementos descritivos retirados de um documento, que permite sua identificação individual (ABNT, 2002). A referência fornece informações necessárias para a percepção da autoria da obra, bem como seus dados relevantes: nome completo do autor, título da obra, edição, editora, lugar e data da publicação. Deve-se inserir nas referências todos os livros, artigos e documentos que foram utilizados no desenvolvimento do trabalho.

O arranjo das referências deve estar de acordo com o sistema de chamada autor, data (em ordem alfabética) ou numérica (em ordem numérica, como aparece no texto).

Para padronizar o arquivamento de autores, faz-se necessário padronizar a descrição das obras, isto é, caso se utilize a escrita dos nomes e pós-nomes, todos os autores deverão ser assim referenciados. O mesmo irá acontecer se for utilizado sua abreviatura.

Se houver o destaque do nome da obra, em negrito ou em maiúsculas, todas as obras deverão ser assim descritas.

a) Um autor

BOOG, G. G. **Manual de Treinamento e Desenvolvimento**. 3. ed. São Paulo: Ed Makron Books, 1999.

b) Até três autores

BEATTY, R.; BECKER, B.; HUSELID, M. **Scorecard para Recursos Humanos.** São Paulo: Ed. Campus, 2005.

c) Mais de três autores

CORDI, Cassiano. *et.al.* **Para Filosofar.** 3. ed. São Paulo: Editora Scipione, 1997.

d) Organizador (Org.) ou Editor (Ed.)

BOBBIO, Norberto (Org.). **Dicionário de Política.** 11. ed. Brasília: Editora da UNB, 1998.

e) Dissertação ou tese

BENEVIDES FILHO, Sergio A. **A polivalência como ferramenta para a produtividade.** Florianópolis, 1999. Dissertação (Mestrado em Engenharia de Produção). Programa de Pós-Graduação em Engenharia de Produção. Universidade Federal de Santa Catarina.

### f) Capítulo de livro ou fragmento de texto

SUESS, Paulo. **A história dos outros, escrita por nós.** In: LAMPE, Armando (Org.). **História e libertação: homenagem aos 60 anos de Enrique Dusserl.** Petrópolis: Vozes, 1996. p.78-107.

### g) Publicação periódica

ÍNDICES ECONÔMICOS REGIONAIS. Curitiba: IPARDES, 1973-1980.

### h) Artigo de periódico

SILVA, Leandro C. da. **O** *Balanced Scorecard* **e o Processo Estratégico.** Caderno de Pesquisas em administração, São Paulo, v.10, n. 4, p. 61-73, Out./Dez.2003.

### i) Artigo de jornal

MOORE, M. **Economia e Desenvolvimento.** O Estado de S. Paulo, 10 maio 1996. Suplemento Literário n.892. p.6, 5 colunas.

### j) Eventos e congressos científicos

II ENCONTRO NACIONAL DE DIDÁTICA E PRÁTICA DE ENSINO, 1998, Águas de Lindóia. **Anais do II** ... Águas de Lindóia: ANDIPE, 1998.

### k) normas técnicas

ASSOCIAÇÃO BRASILEIRA DE NORMAS TÉCNICAS, Rio de Janeiro. **Trabalhos acadêmicos:** apresentação: NBR 14724. Rio de Janeiro, 2001.

### l) leis e decretos

BRASIL. Decreto-Lei n.° 2423, de 7 de abril de 1998. **Estabelece critérios para pagamento de gratificação e vantagens pecuniárias aos titulares de cargos e empregos da Administração Federal direta e autárquica e dá outras providências**. Diário Oficial [da República Federativa do Brasil], Brasília, v.126, n.66, p.6009, 8 abr. 1988. Seção 1, pt.1.

m) Entrevistas

BRITO, Romero. **Arte é para alegrar.** Veja, São Paulo, n.1734, p.9-13, 16 jan. 2002. Entrevista.

### n) Relatórios

CASTRO, Denise Vieira de. **Relatório das atividades desenvolvidas no setor de Artes Gráficas da Empresa Arco-íris.** São Paulo: Arco-íris, 2000.

#### o) Atas de reunião

INSTITUTO DE AUXÍLIO À COMUNIDADE RURAL, Campo Largo. Atas da reunião de 10 de maio de 2001. Livro 1, p.15-17.

#### p) Documento consultado on-line

MARCON, Maria Cristina. **As novas propostas de organização do trabalho.** Disponível em: <http://www.eps.ufsc.br/disserta98/maria/cap3.htm>. Acesso em: 17 jun. 2006.

# **REFERÊNCIAS**

ASSOCIAÇÃO BRASILEIRA DE NORMAS TÉCNICAS. **NBR 6023**: informação e documentação: referências – elaboração. Rio de Janeiro, 2002.

\_\_\_\_\_\_. **NBR 6024**: informação e documentação: numeração progressiva das seções de um documento - apresentação. Rio de Janeiro, 2012.

\_\_\_\_\_\_. **NBR 6027**: informação e documentação: sumário - apresentação. Rio de Janeiro, 2012.

\_\_\_\_\_\_. **NBR 6028**: informação e documentação: resumo - apresentação. Rio de Janeiro, 2003.

\_\_\_\_\_\_. **NBR 6032**: abreviação de títulos de periódicos e publicações seriadas. Rio de Janeiro, 1989.

\_\_\_\_\_\_. **NBR 6034**: informação e documentação: índice - apresentação. Rio de Janeiro, 2004.

\_\_\_\_\_\_. **NBR 10520**: informação e documentação: citações em documentos – apresentação. Rio de Janeiro, 2002.

\_\_\_\_\_\_. **NBR 10719**: informação e documentação: relatórios técnico e/ou científicos. Rio de Janeiro, 2011.

\_\_\_\_\_\_. **NBR 12225**: informação e documentação: lombada - apresentação. Rio de Janeiro, 2004.

\_\_\_\_\_\_. **NBR 14724**: informação e documentação: trabalhos acadêmicos – apresentação. Rio de Janeiro, 2011.

\_\_\_\_\_\_. **NBR 15287**: informação e documentação: projeto de pesquisa – apresentação. Rio de Janeiro, 2011.

 INSTITUTO BRASILEIRO DE GEOGRAFIA E ESTATÍSTICA. Centro de Documentação e Disseminação de Informações. **Normas de apresentação tabula**r. 3. ed. Rio de Janeiro : IBGE, 1993.

### PASQUARELLI, M. L. **Normas para a apresentação de trabalhos acadêmicos [ABNT/NBR-14724**]. Osasco, 2002.

UNIVERSIDADE FEDERAL DO PARANÁ. Sistema de Bibliotecas. **Manual de normalização de documentos científicos :** de acordo com as normas da ABNT. Curitiba: Ed. da UFPR, 2015. 327p.